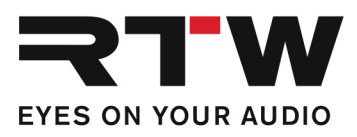

## **Release Notes EN RTW TouchMonitor Firmware 8-05**

Software version: rtw-tm-fw-8-05.bin

Build Date: August 26<sup>th</sup>, 2021

**ATTENTION! –** Please check the firmware version of your unit! Depending on that version interim updates shall be executed! Mandatory order of updates: 1-0 --> 1-15 --> 2-17 --> 2-30 --> 2-38 --> 5-11 --> then higher versions. Please contact us: support@rtw.com

**NOTE –** Copy the file to an USB flash drive. The USB flash drive shall be correctly unmounted. Not until then remove it from your computer and insert it into your TouchMonitor.

**ATTENTION! –** Disconnecting WITHOUT unmounting may damage the copied file and thus may cause malfunctions after update!

## **Release Notes Firmware 8-05**

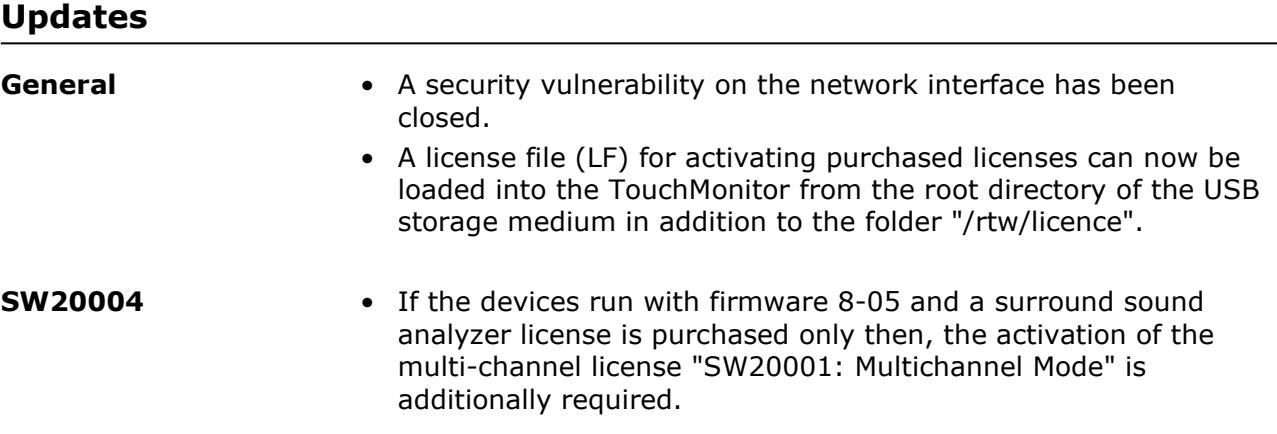

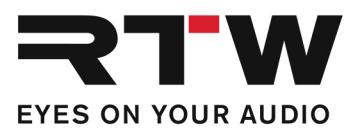

## **Release Notes Firmware 8-04**

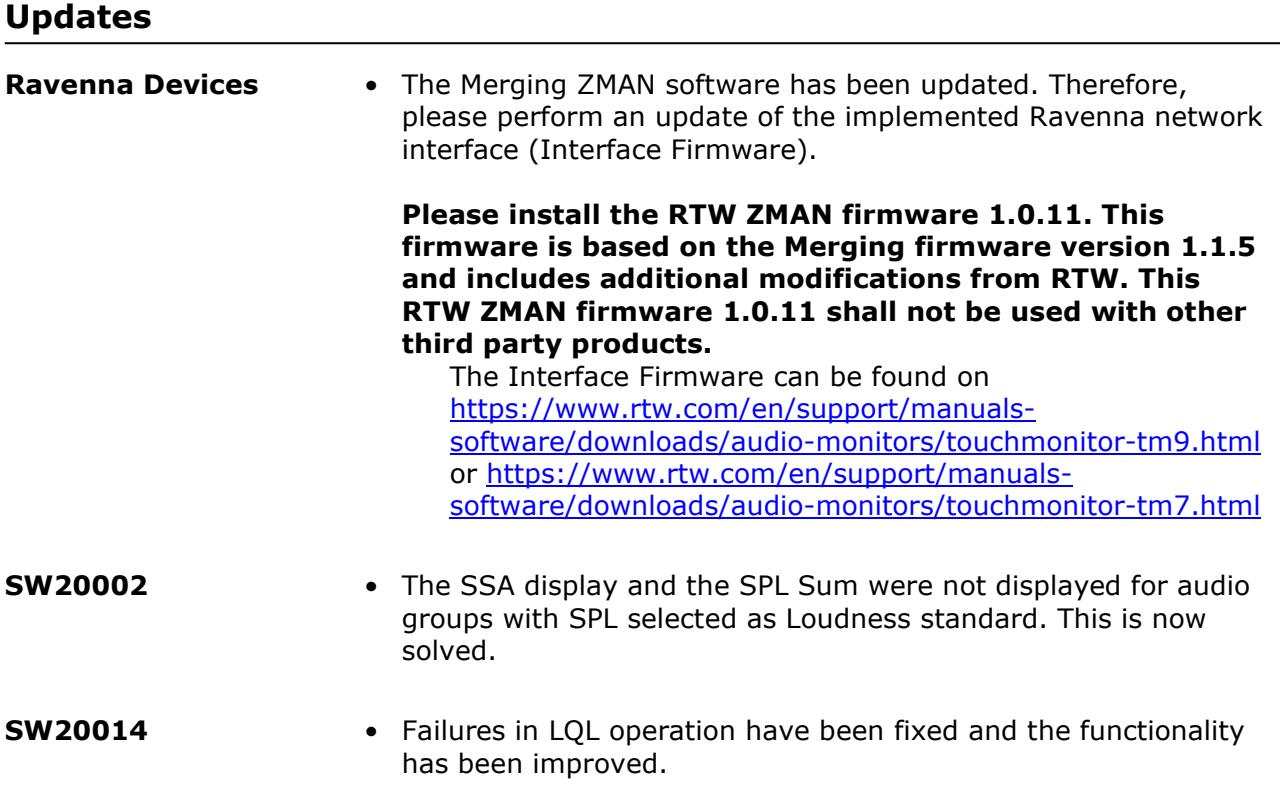

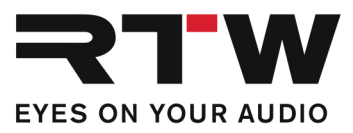

## **Important Notice**  Ī **Trademark** All products and company names contained herein are ™ and ® of their respective holders. **Copyright** RTW GmbH & Co.KG Am Wassermann 25 | 50829 Cologne | Germany **Support** Visit www.rtw.com for support information

an an an